# **CALCONNECT DOCUMENT CD 0710**

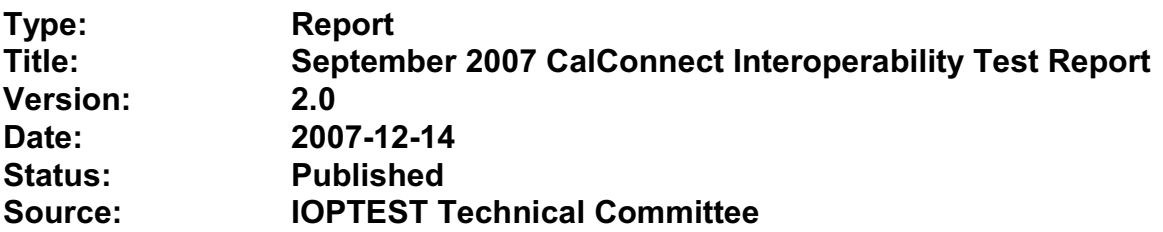

This document incorporates by reference the CalConnect Intellectual Property Rights, Appropriate Usage, Trademarks and Disclaimer of Warranty for External (Public) Documents as located at

<http://www.calconnect.org/documents/disclaimerpublic.pdf>.

**Version:** 2.0 **Date of Publication:** December 14, 2007 **Author:** Patricia Egen

**TITLE: Calendar Interoperability Testing Report – Public September 2007 - Boston, MA – Sponsored by MIT Contributing Authors**: Tony Becker, Cyrus Daboo, Michael Douglass, Tomas Hnetila, Bill Le, Brian Moseley, Clint Talbert

# **INTELLECTUAL PROPERTY RIGHTS, APPROPRIATE USAGE AND DISCLAIMER OF WARRANTY FOR EXTERNAL (PUBLIC) DOCUMENTS**

# **STATEMENT OF INTELLECTUAL PROPERTY RIGHTS**

This document and the information it contains is the work product of The Calendaring and Scheduling Consortium ("Consortium"), and as such, the Consortium claims all rights to any intellectual property contained herein.

# **STATEMENT OF APPROPRIATE USA**GE

Standards Setting Organizations and others who find this document is of use in their work are hereby granted the right to copy, redistribute, incorporate into their own documents, make derivative works from, and otherwise make further use of the document and the material it contains at no cost and without seeking prior permission from the Consortium, subject to properly attributing the source if unmodified to the Consortium and notifying the Consortium of its use according to the guidelines below:

- 1. If the document is excerpted or used in its entirety in another document, the text must remain unchanged and a complete citation must be supplied referencing the full title, version, date, and appropriate section/subsection/ paragraph identification from the original document.
- 2. A normative or informative reference to this document may be used in place of excerpting or incorporating the entire original document. Such references should include the full title, version, date, and appropriate section/subsection/paragraph identification from the Consortium document being referenced.
- 3. In either case, the user referencing or excerpting a Consortium document is requested to notify the Consortium of the referencing specification and to provide the Consortium with an appropriate link or other way of reviewing the specification.

# **DISCLAIMER OF WARRANTY**

**THIS DOCUMENT AND THE INFORMATION IT CONTAINS IS PROVIDED ON AN "AS IS" BASIS, WITHOUT ANY WARRANTY OF ANY KIND, EXPRESS OR IMPLIED, FROM THE CONSORTIUM, ITS CONTRIBUTORS, AND THE ORGANIZATIONS ITS CONTRIBUTORS REPRESENT OR ARE SPONSORED BY (IF ANY), INCLUDING, WITHOUT LIMITATION, ANY WARRANTIES OF MERCHANTABILITY, FITNESS FOR ANY PARTICULAR PURPOSE, AND NON-INFRINGEMENT.** 

# **TABLE OF CONTENTS**

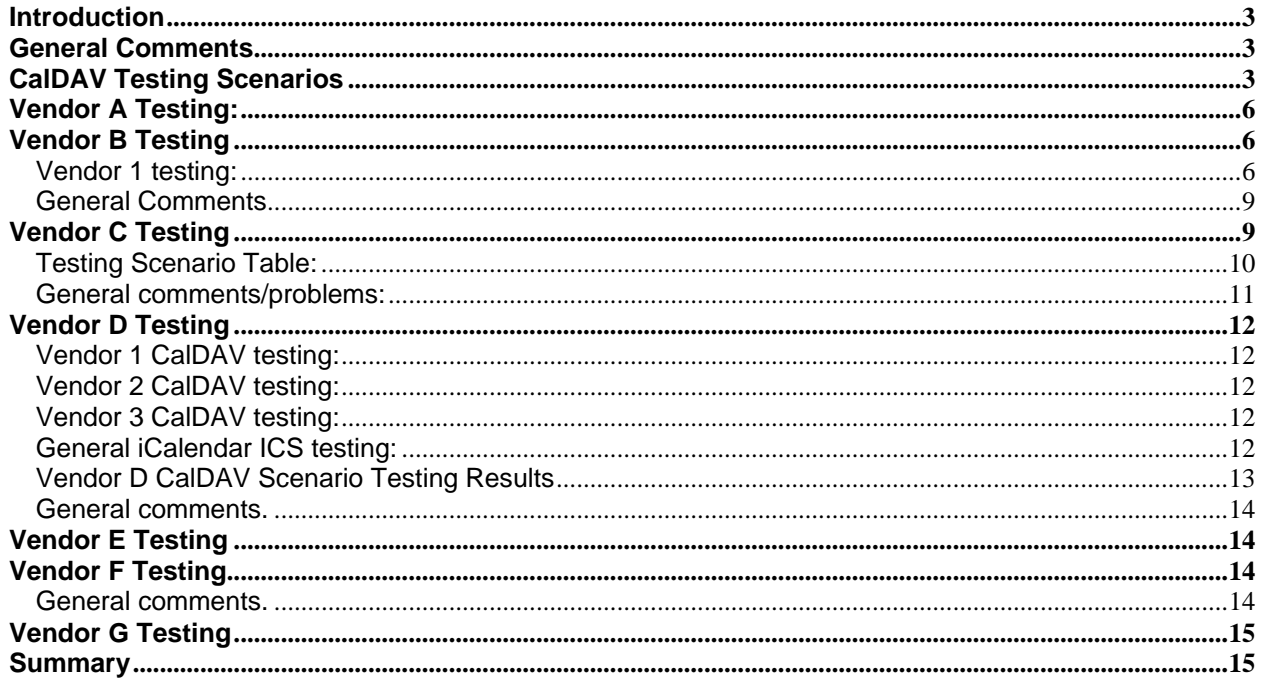

## **CALENDAR INTEROPERABILITY EVENT Septermber 2007 – MIT – Boston, MA**

### **Introduction**

This document contains notes and results from the September 2007 calendar interoperability event, sponsored by MIT, held in Boston, MA. The basic purpose of the event was to test CALDAV Free Busy and Scheduling and iCalendar iMIP and iTIP events.

The chart below shows the attendees, their organization and the products they were testing.

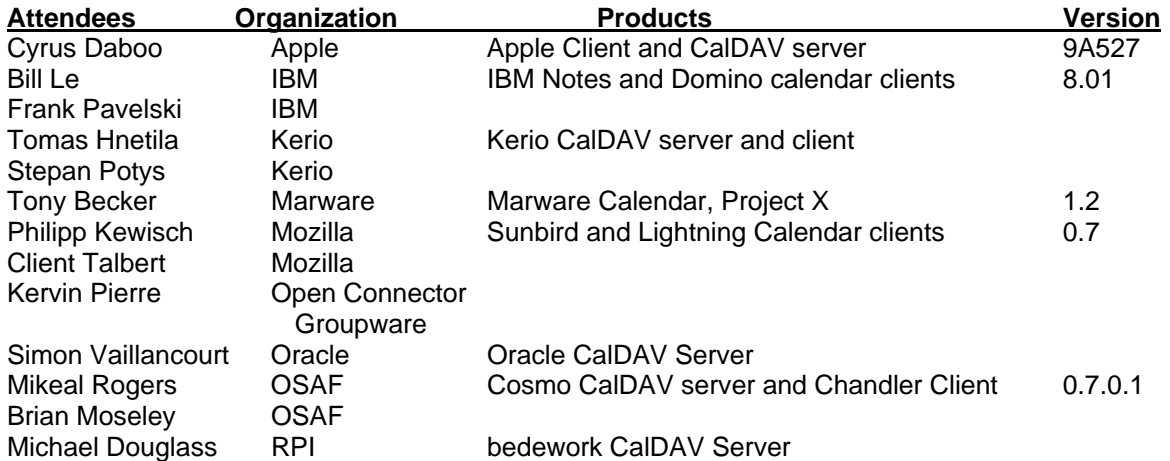

#### **General Comments**

The following are notes from the testing event. Vendors are flagged as A, B, C, etc. to keep the details private, but to reflect the kinds of problems noted during testing.

The following table is the testing script used for CalDAV testing. Comments below will make reference to the numbers corresponding to this table.

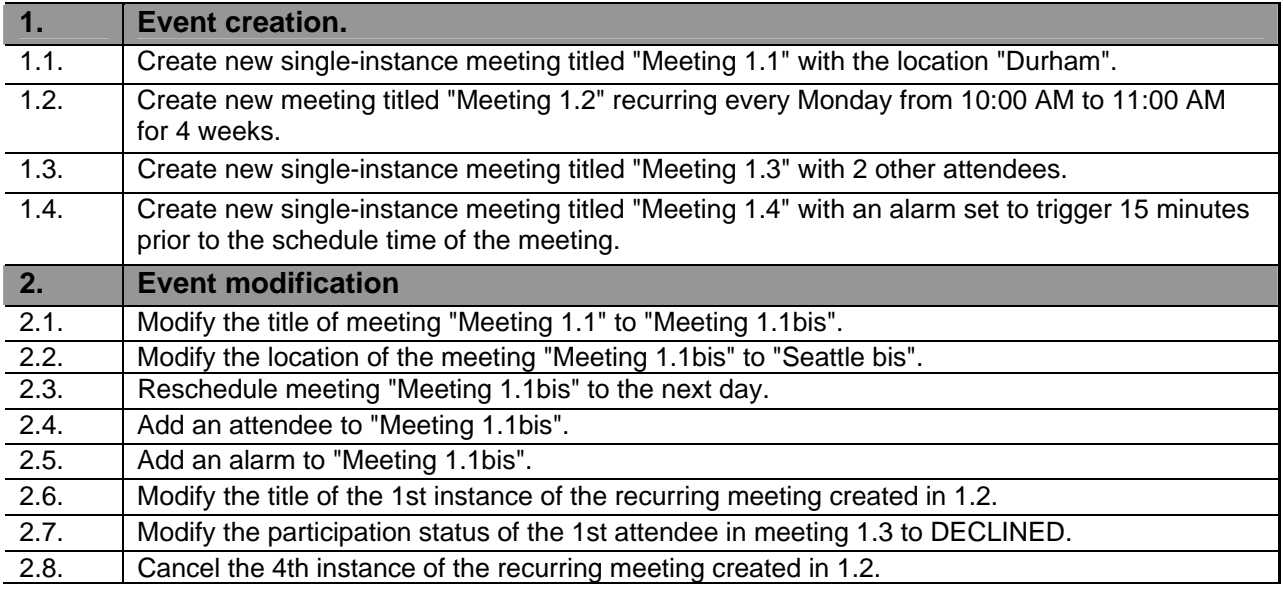

## CalDAV Testing Scenarios

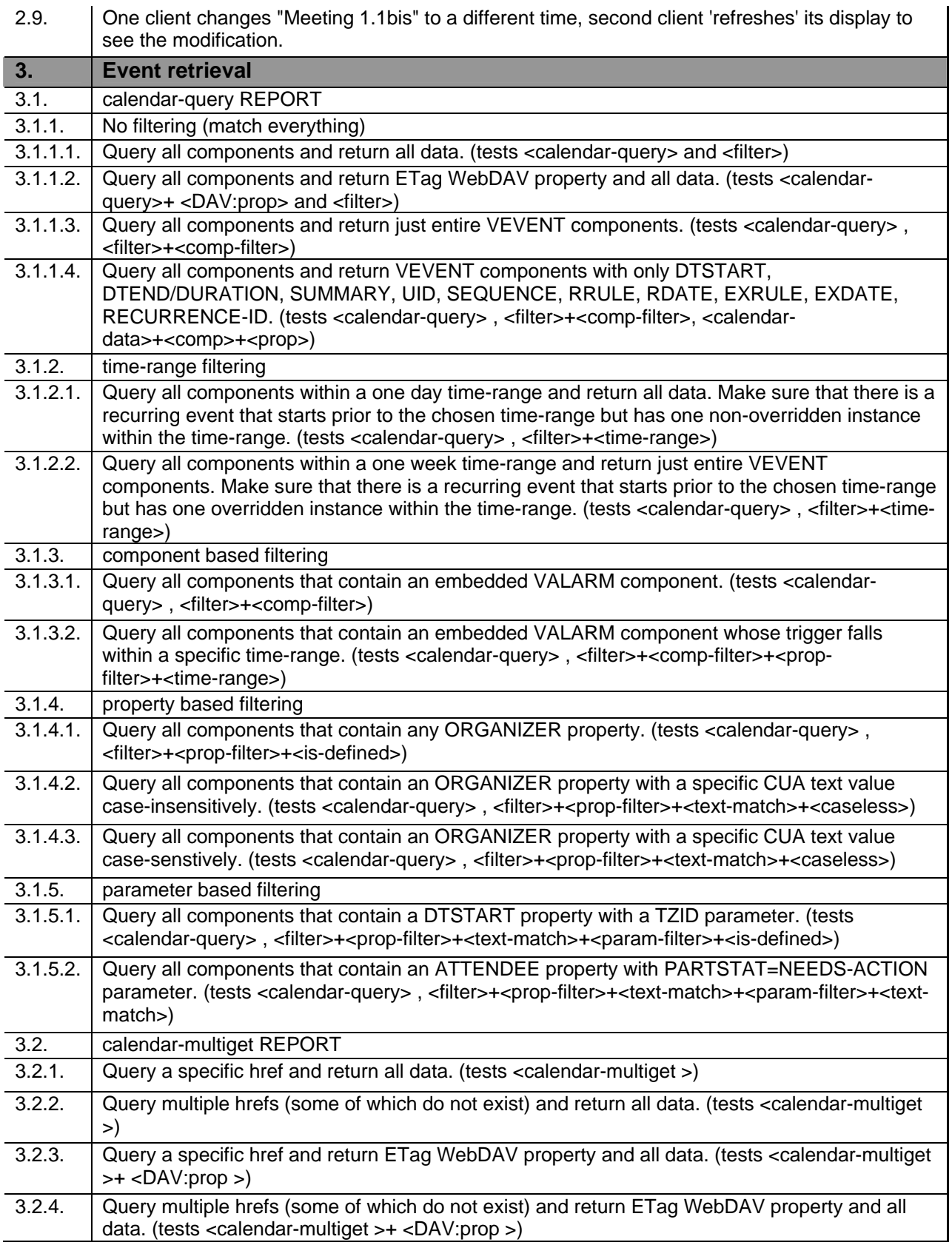

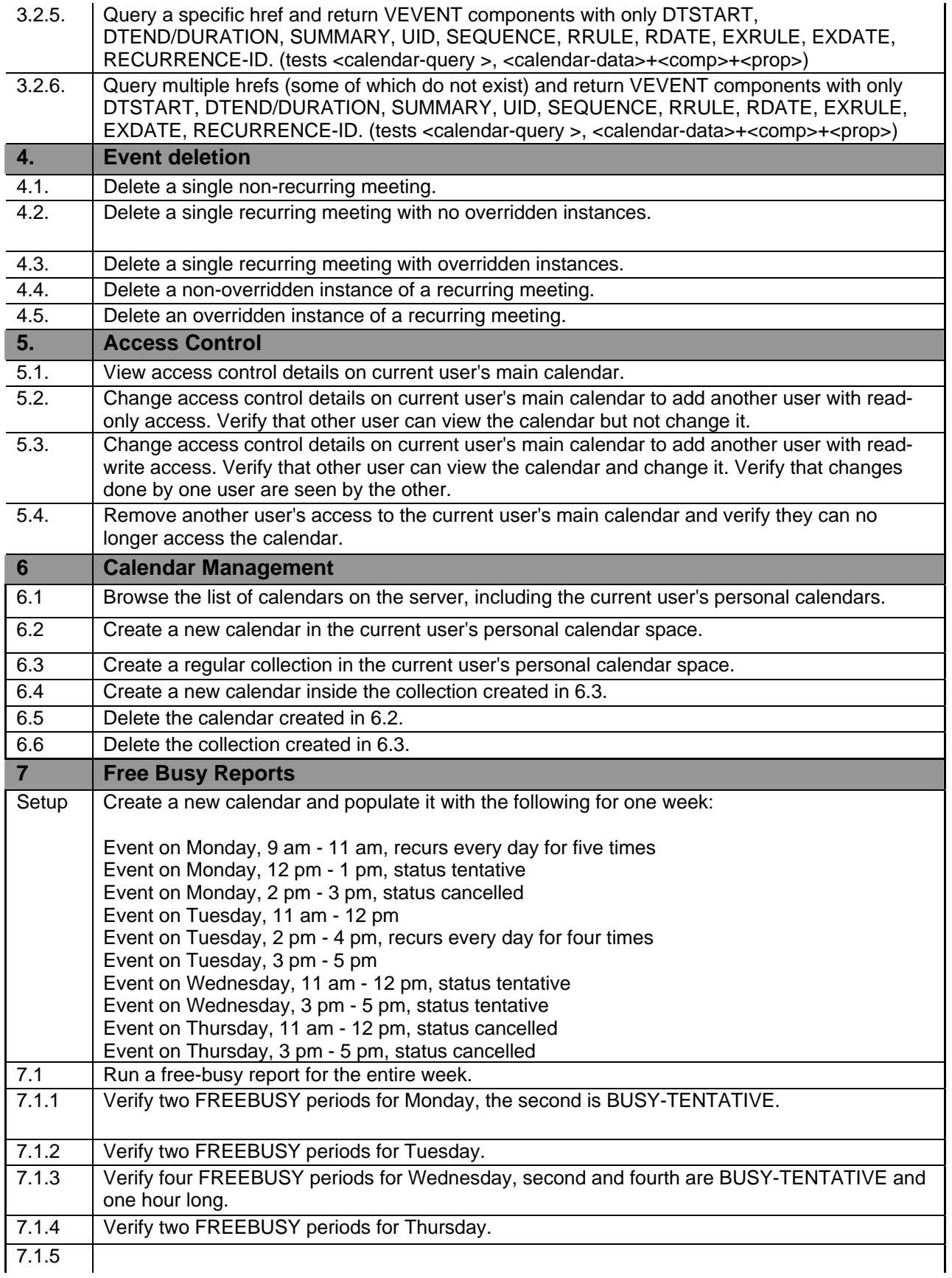

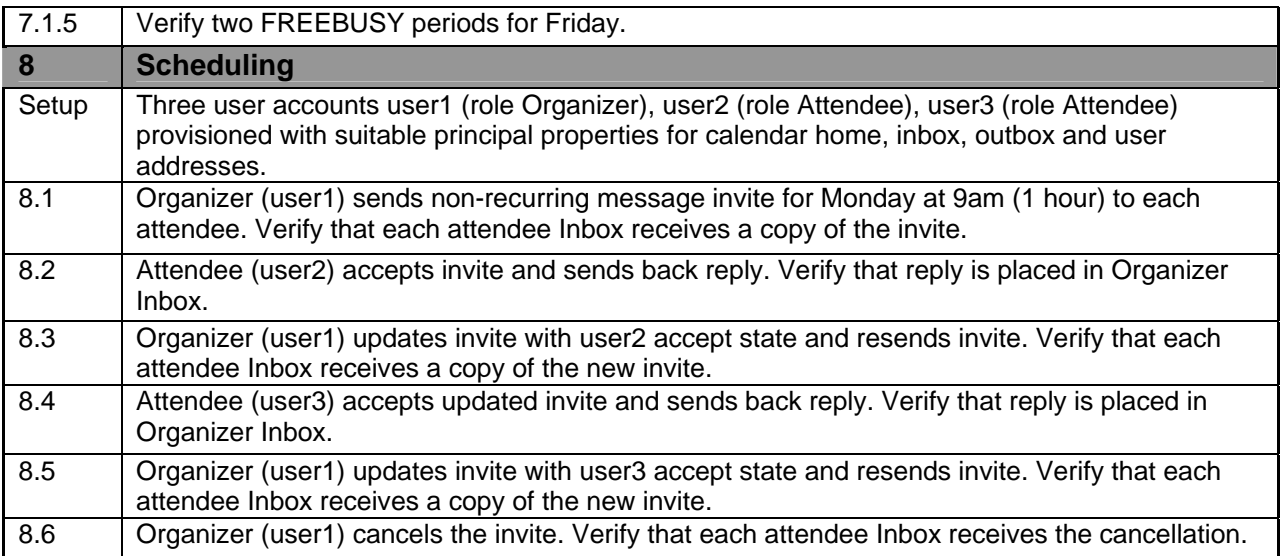

## **Vendor A Testing**:

Vendor A testing found some minor issues. Client testing focused on interoperability with other servers.

In some cases we were not able to get past the account setup stage, in others we were able to test access and scheduling features. The account setup problem was debugged and a working copy with a fix was then used to test further.

Overall the interoperability event was very useful to us (as it always is) and we are looking forward to the next one.

### **Vendor B Testing**

The following is a summary of Vendor B's testing.

#### Vendor 1 testing:

Issues found:

- vendor deletes meeting response from various clients, because there isn't a correct SEQUENCE number
- One vendor doesn't recognize meeting requests caused by TIMEZONE definition see example: BEGIN:VTIMEZONE

TZID:US/Eastern

- BEGIN:STANDARD
- \* TZOFFSETFROM:-0400
- \* TZOFFSETTO:-0500
- DTSTART:19551030T020000
- \* RRULE:FREQ=YEARLY;UNTIL=20061029T060000Z;BYMONTH=10;BYDAY=-1SU
- TZNAME:EST

END:STANDARD BEGIN:DAYLIGHT

TZOFFSETFROM:-0500

 TZOFFSETTO:-0400 DTSTART:20070311T020000 RRULE:FREQ=YEARLY;BYMONTH=3;BYDAY=2SU TZNAME:EDT END:DAYLIGHT BEGIN:STANDARD TZOFFSETFROM:-0400 TZOFFSETTO:-0500 DTSTART:20071104T020000 RRULE:FREQ=YEARLY;BYMONTH=11;BYDAY=1SU TZNAME:EST END:STANDARD END:VTIMEZONE

- Meeting request from one vendor is silently deleted from CalDAV scheduling INBOX by another vendor probably caused by a bug in that vendors application
- iMIP meeting request from one client is not visible in CalDAV INBOX
- One client Error message "Request error Calendar not found" appears when user creates new calendar
- Calendar is successfully created on the server, but the error message appears
- One client's provides incorrect free/busy (organizer and attendee are swapped)
- Free/Busy Problem with case sensitive MAILTO FIXED

Test result:

1.1 Ok

1.2 Ok

1.3 Ok

1.4 Ok 2.1 Ok

2.2 Ok

2.3 Ok

2.4 Ok

2.5 Ok

2.6 stored on the server, but some apps aren't able to display this exception

2.7 Ok

2.8 Ok

2.9 Ok

3.\* Not tested

4.1 Ok

4.2 Ok

4.3 Ok

4.4 Ok

4.5 Ok

5.\* Not tested

6.1 Ok

6.2 There is a problem when one application creates calendar on a CalDAV. Calendar is created, but other app reports - "Request error - Calendar not found".

6.3 N/A - app doesn't support it

6.4 N/A - app doesn't support it

6.5 Ok

6.6 N/A - app doesn't support it

7.\* Not tested

8.1 Ok

8.2 Mostly Ok, problem with replies from several apps because incorrect SEQUENCE in reply 8.3 Ok

8.4 Ok

- 8.5 Mostly Ok, the same problem as 8.2
- 8.6 Ok

## Vendor 2 testing:

## Issues:

- Why app asks for non-existing URL PROPFIND /calendars/iopmit.test.nnnnn.com/user2/Calendar/null ?
- One CalDAV server returns HTTP/1.1 401 Unauthorized instead of HTTP/1.1 404 Not found for non-existing URL. - FIXED
- Although one app doesn't support CalDAV Free/Busy it shows Free/Busy dialog. It may be confusing for users.
- Creating event by dragging in calendar and Editing event by double-click don't work correctly.
	- A message "Item Changed on server" appears.
	- New event appears not only as event but also as TODO in one app
		- o REPORT filter doesn't work correctly

Test result:

1.1 Ok

1.2 Meeting is correctly created on the server - other clients displays it correctly, but one client shows only two recurrences instead of 4

1.3 ORGANIZER is missing in .ics file on the server

1.4 Ok

2.\* NOTE: Don't use double click for editing event. It doesn't work correctly

2.1 Ok

2.2 Ok

2.3 Bug in a client GUI. Event is correctly changed on the server, bud client doesn't show it until reload.

- 2.4 Ok
- 2.5 Ok
- 2.6 N/A one client doesn't support such exceptions
- 2.7 N/A
- 2.8 Ok

2.9 Ok

- 3.\* Not tested
- 4.1 Ok
- 4.2 Ok
- 4.3 Ok
- 4.4 Ok
- 4.5 Ok
- 5.\* Not tested
- 6.\* client doesn't support calendar collections.
- 7.\* Not tested
- 8.\* client doesn't support CalDAV scheduling.

# Vendor 3 testing:

Issues:

- MKCALENDAR is missing in OPTIONS

- MKCOL always returns 207 Multistatus. It should return 201 Created if no propertyupdate xml body is present in MKCOL request
- Calendar is read-only when I subscribe it. Is is bug?

#### Vendor 4 testing:

Issues:

- CalDAV scheduling doesn't work at all, because server doesn't support principal search report.

Test result:

1.1 Ok 1.2 Ok 1.3 Ok 1.4 Ok 2.1 Ok 2.2 Ok 2.3 Ok 2.4 Ok 2.5 Ok 2.6 N/A 2.7 Ok 2.8 Ok 2.9 Ok 3.\* Not tested 4.1 Ok 4.2 Ok 4.3 Ok 4.4 Ok 4.5 Ok 5.\* Not tested 6.1 Ok 6.2 Ok 6.3 Created, but server returned incorrect response 207 Multi status 6.4 Ok 6.5 Ok 6.6 Ok 7.\* Not tested 8.\* Scheduling doesn't work at all..........

## Vendor 5 testing:

## Issues:

One server renames calendar when calendar name and display name are different. It causes incompatibility with one client. When the calendar renaming is disabled in the server, publishing calendars from the client works fine. Calendar renaming also causes a problem with another client.

#### General Comments

Calconnect IOP is effective way how to test compatibility.

### **Vendor C Testing**

This vendor focused on testing iCalendar, iMIP and iTIP objects. They used our standard testing scenario and the results of each event are shown below.

Testing Scenario Table:

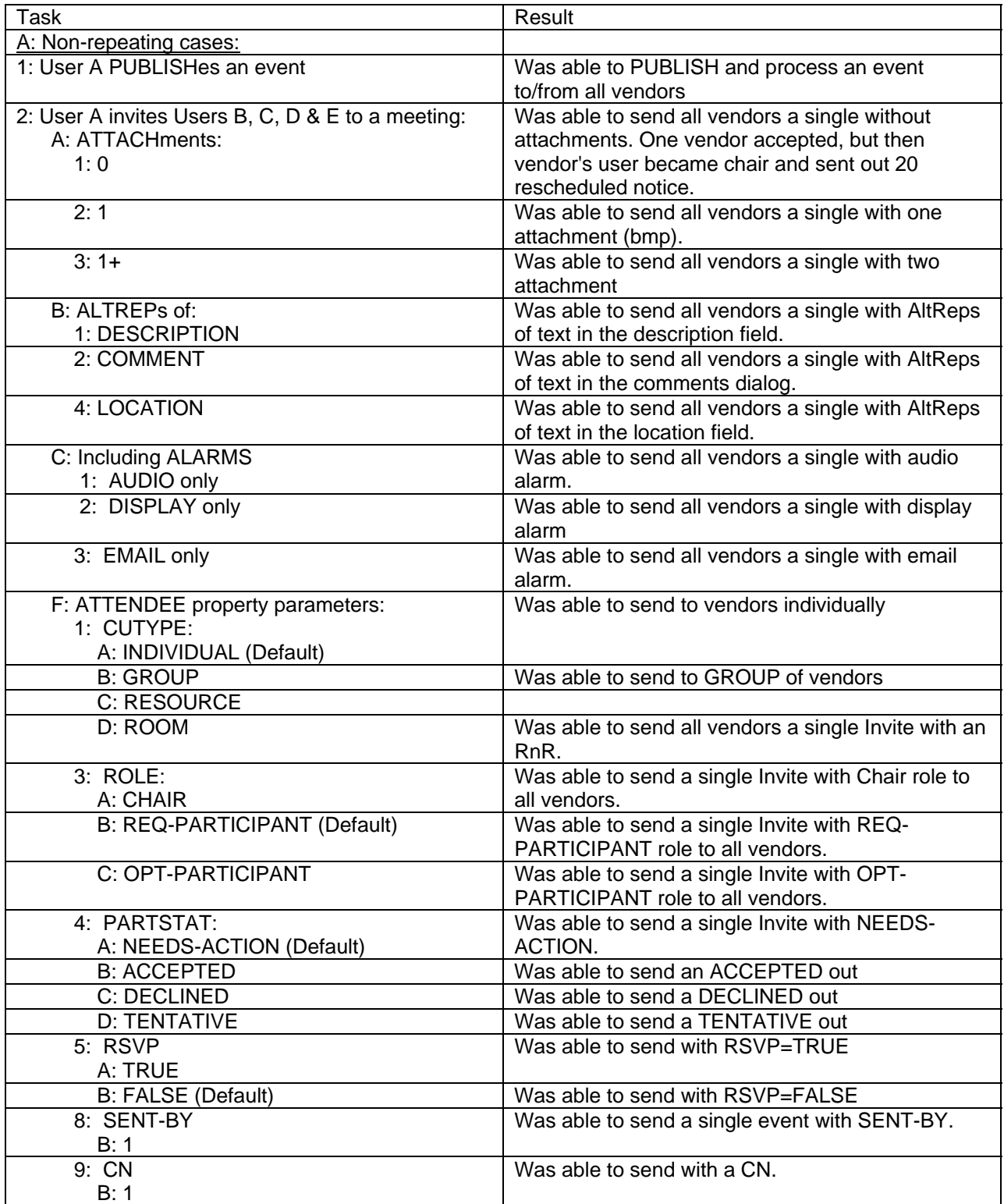

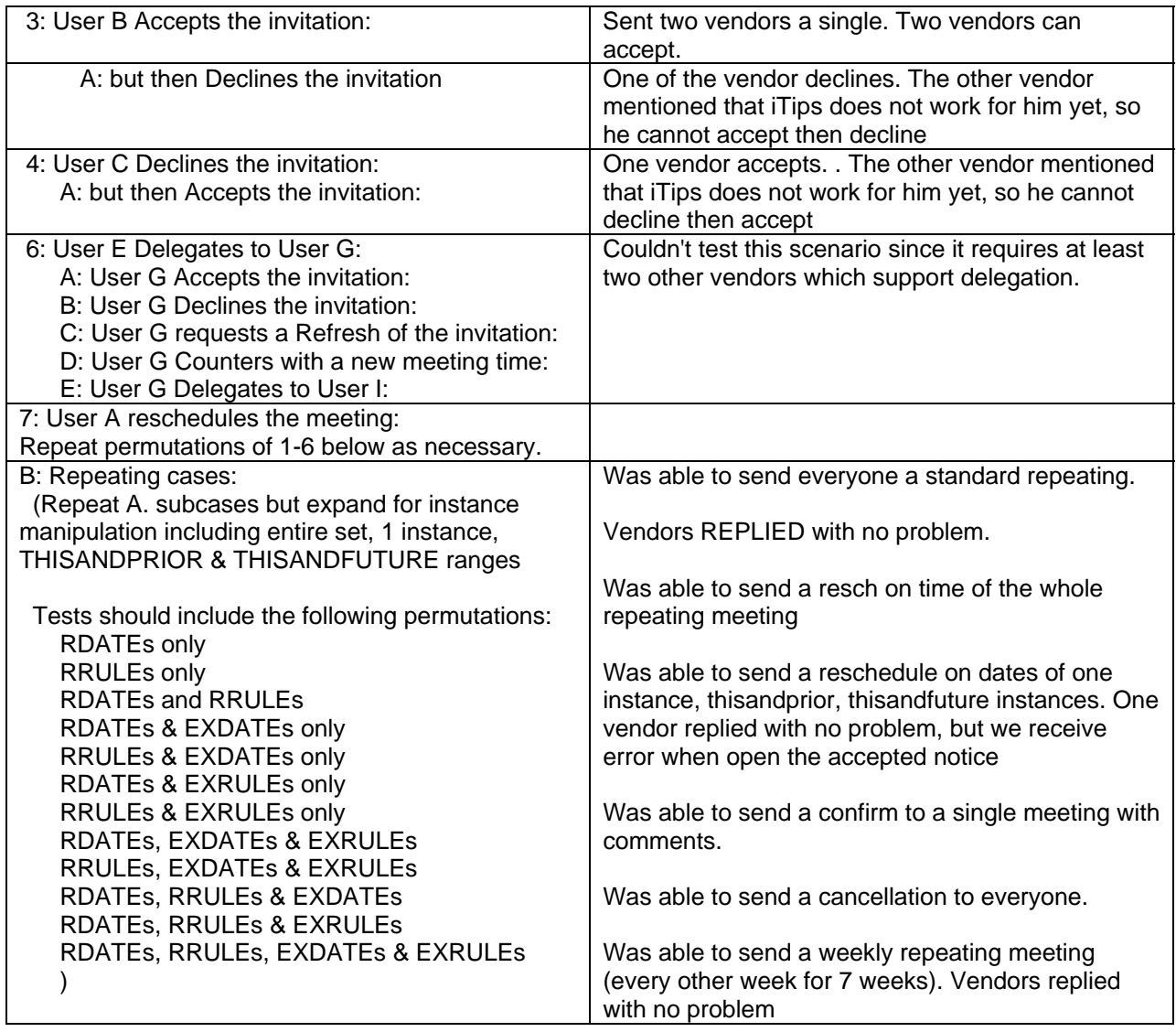

## General comments/problems:

Overall here are problems found at this interoperability event test:

- 1) One vendor accepted our invite, but vendor became chair of the meeting and sent out at least 20 rescheduled notices.
- 2) There is an iCalendar invite from one vendor came in with a complicated RRULE, and we lost one instance when processing it.
- 3) One vendor user accepted our invite with an image, but the image lost when come to our Inbox
- 4) One vendor accepted our multiple reschedule events, and we receive error when opening one of those accepted notice
- 5) One vendor received error when trying to process our task invite. This is a long time, known issue.

## **Vendor D Testing**

The following are this vendor's testing notes. Scheduling and free/busy testing with CalDAV servers was ignored during this testing.

Of the ICS files, we actually only fail to parse 2 of them. The issues there stem from our parsers requiring a DTSTART when there is a DTEND and not expecting a "timeless" VEVENT" (we handle timeless VTODOs just fine).

We tested the items on the sheet, we also tested VTODO handling on the CalDAV servers.

In general, we didn't find any issues with the CalDAV servers, but we found plenty of issues where we have some mis-steps.

Below are notes from items found during the testing.

### Vendor 1 CalDAV testing:

• Inline editing of title - get a 422 error – another vendor works with this

### Vendor 2 CalDAV testing:

- Giant Attendee list has very poor performance (300 attendees)
- CalDAV Todo oddities 396116
- XPROPs in the alarms when you click on DISMISS and when you click on SNOOZE.

#### Vendor 3 CalDAV testing:

- Edit by drag does not send the update to the server if you type in a new title same issue as another server? Another vendor works with this
- Sending a <url>\null when talking to the CalDAV provider. Why are we doing this? Are we trying to construct a URI and hitting a null javascript object?
- With one server, once we hit this editing wierdness, we continually get the "Submit Change" or "Discard Changes" dialog popping up.
	- o If you click "Submit changes" you get nowhere you stay in the same state.
	- o If you click "Discard Changes" the changes are resubitted and the change goes through.
	- o Could those buttons be miswired? not verified that this is not the case, but we are not updating the UI with the new result, and are not really updating the UI if the "submit anyway" fails.
	- $\circ$  The "reload" from the discard seems to refresh the items on the calendar whereas the "submit anyway" doesn't.
- When working with this server, we are creating VTODO's in the UI for each event. We do not export these, and we do not bring them down from the server. Somehow they simply appear in the TODO UI.

### General iCalendar ICS testing:

- Bug fixed application doesn't handle timezone definitions without a TZNAME specified in it
- If something has a DTSTART and DURATION, our application puts a DTEND on it before sending it up to the CalDAV/ICS server. This is wrong!
- Not able to change attendee PARTSTAT through the event dialog for a specific attendee
- Import of an ICS into a storage calendar (like home) is not refreshing the month view
- Cannot import items that are indented in ICS files (entire file has 3 spaces to the left, for instance, and indented lines have another extra space).
- 4.2.2.ics fails no start/end on vevent

# Vendor D CalDAV Scenario Testing Results

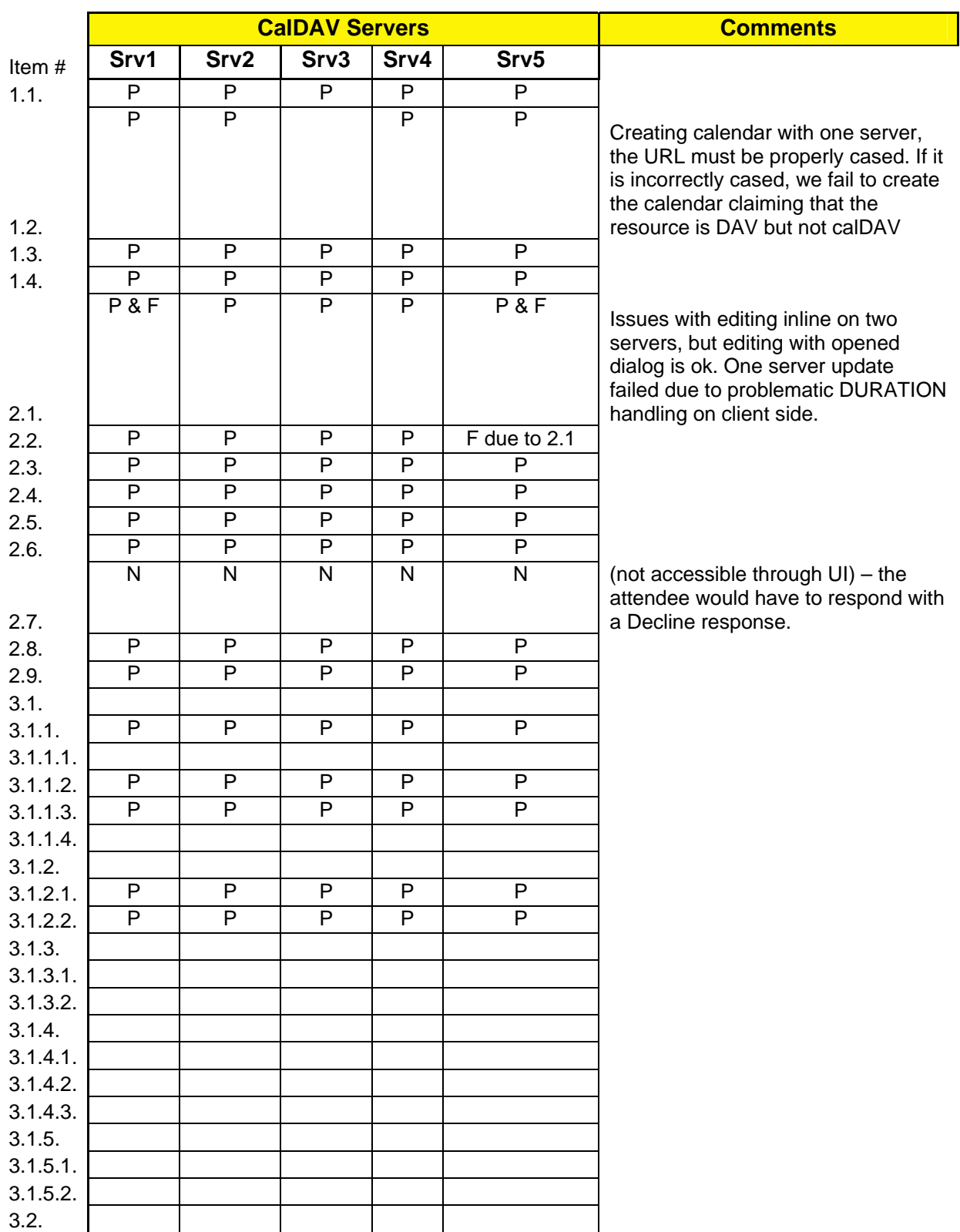

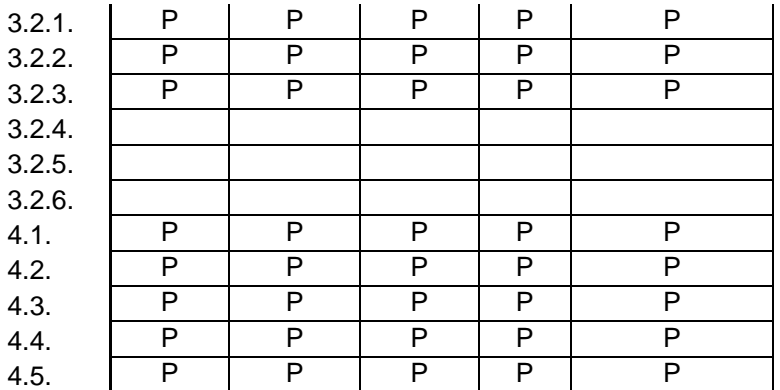

General comments.

Thanks for a very useful and well-run session.

### **Vendor E Testing**

We did limited testing with one client, only a half hour or so, but everything looked good.

Another client was tested heavily against one server all week. No issues were ever reported to me. It's possible that the these folks will have client errors to report.

One client was not really tested. There's a bug in the client that keeps it from accepting absolute urls in DAV responses. I spent most of Monday working on our application but by the time that was available to test, other vendors had no time to test.

#### **Vendor F Testing**

For the first time, server to server functionality was tested between 3 vendors and many issues were fixed in time for a demo at the end of the interop.

Floating event issues were discovered when doing tests with one vendor.

Overall it was a very interesting interop mostly due to the new server to server functionality. There should put extra effort put into inviting more CalDAV client implementors in the upcoming interop events.

#### **Vendor G Testing**

Several clients and servers were tested. Some do not support floating time or do not fall back to TZ on calendar collection.

Another server doesn't support "setting" properties on new collections, no inbox?

One server created, but can't propfind (they move collection just after creation) - was fixed and then the server worked.

One server had no issued and worked right off.

General comments.

New scheduling was untested and new Free/Busy was untested.

## **Vendor H Testing**

This vendor focused on free/busy and scheduling CalDAV testing. These are their notes.

Monday - mostly fixing bugs we encountered between two vendors' servers. By the end of the day that seemed to work OK.

Tuesday - spent more time working with another vendor server.

Wednesday we discovered a few more problems.

The end result was we had working scheduling between one client and one server and server to server between three CalDAV server. .

Some of the problems we ran into were mostly in the form of data returned.

One plugin is unable to process some forms of valid freebusy.

There was very little time for testing against any other clients.

#### **Summary**

We continue to have good results testing CaIDAV clients and servers. General comments again are that it is always good to have interops in person.

We need to get more vendors in to test iCalendar, iMIP and iTIP objects, particularly with respect to changes to the specification that came out of the CALSIFY working group at the IETF.

The Free/Busy testing and demos are starting to gain headway. We hope to do more intensive testing at future interoperability events as more clients and servers support the specifications.

Respectfully submitted, Pat Egen. Interoperability Event Manager